## $\bigcirc$ OKCL

## eVidyalaya Half Yearly Report

Department of School & Mass Education, Govt. of Odisha

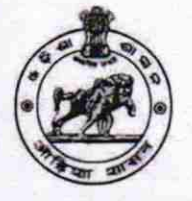

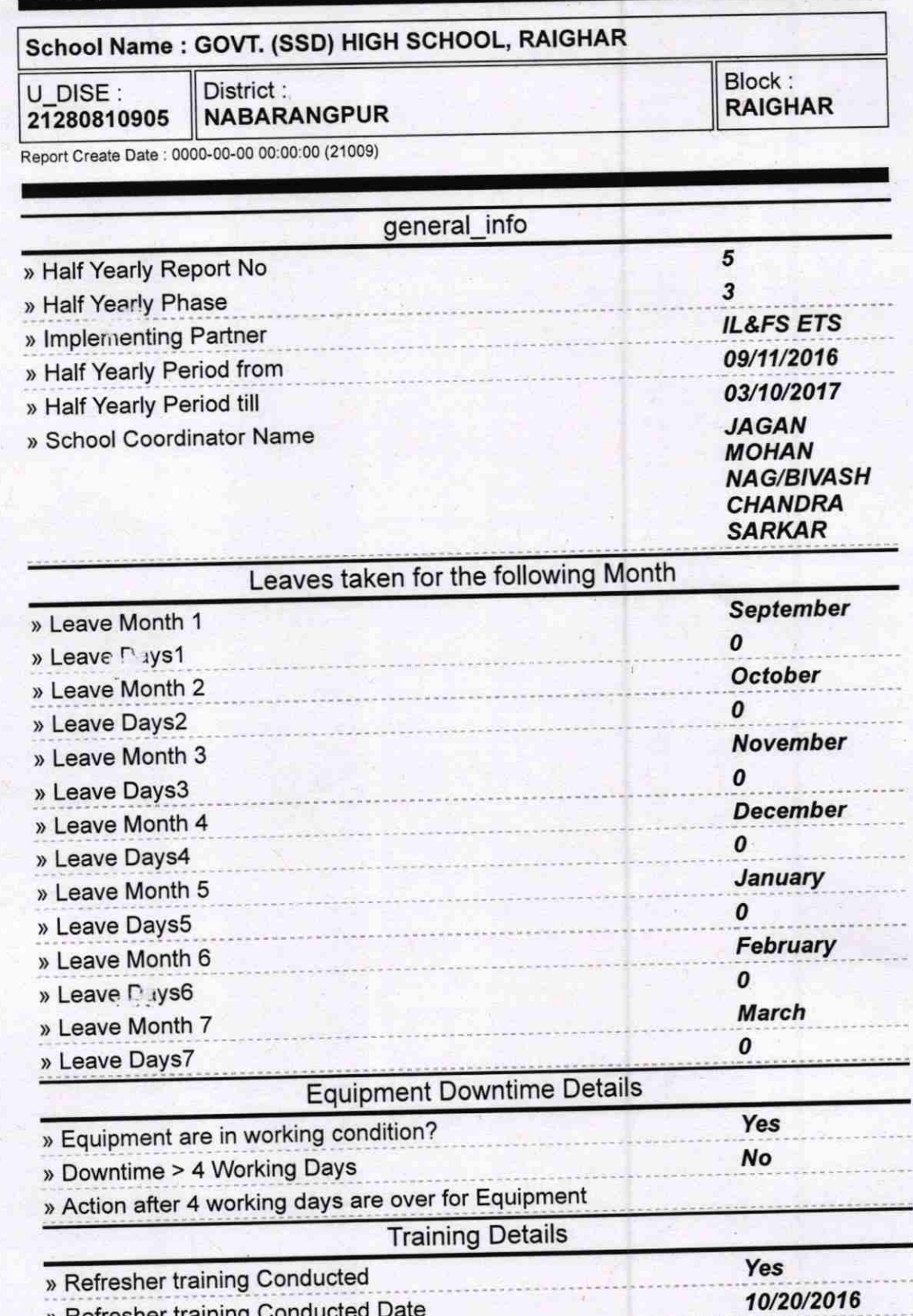

<sup>&</sup>gt;Refresher training Conducted Date

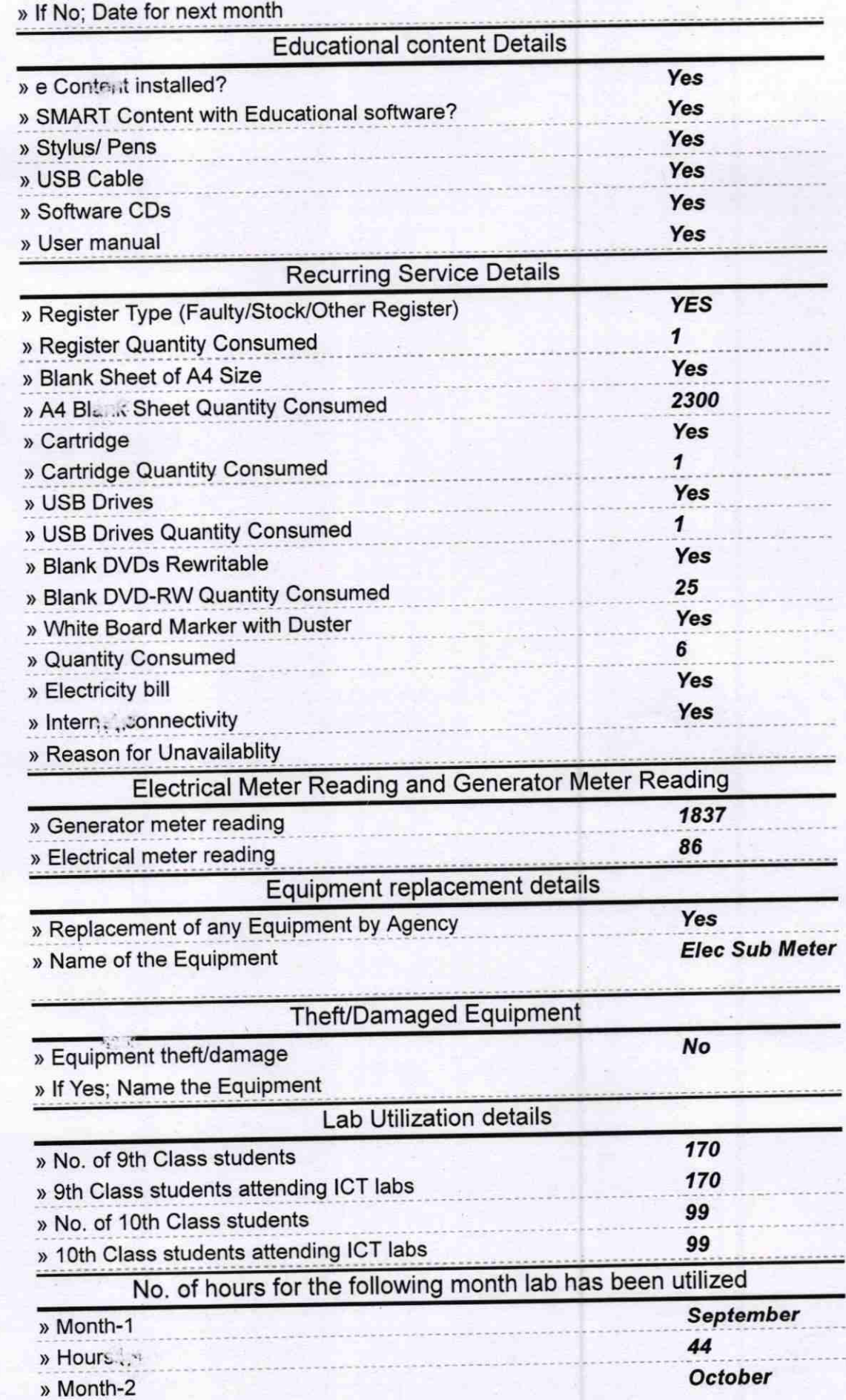

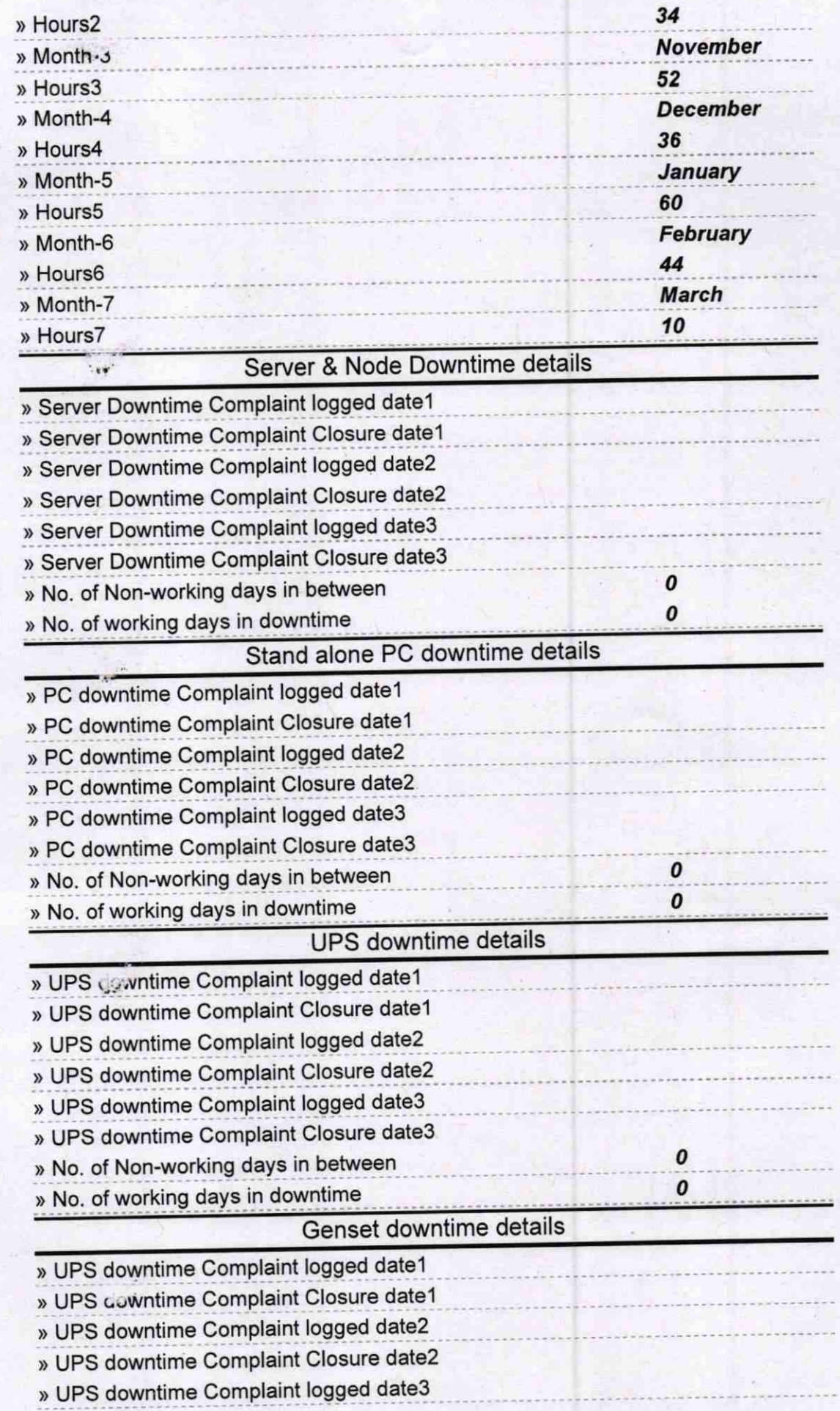

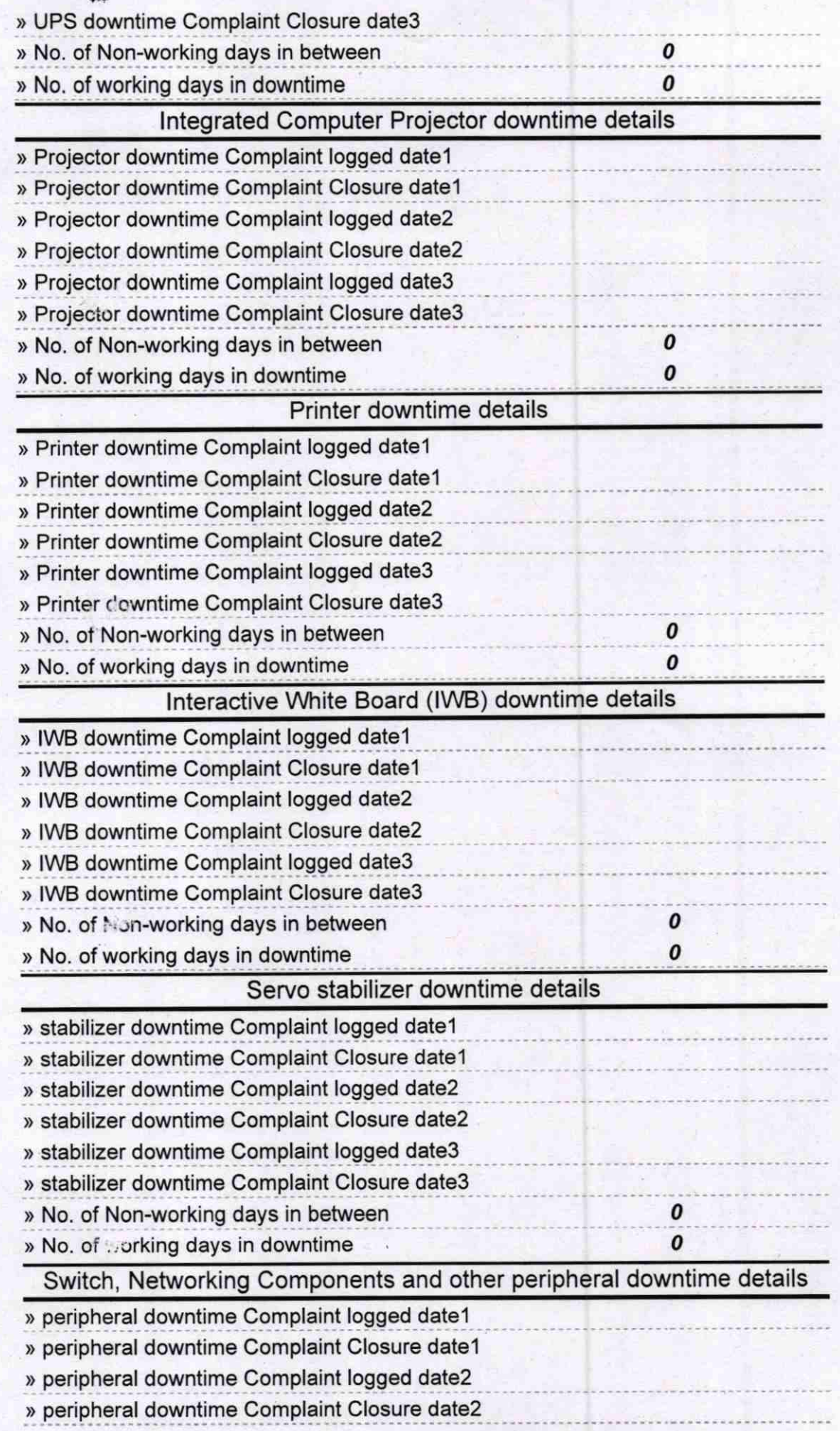

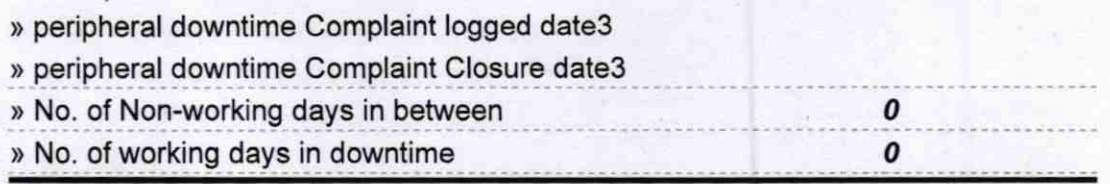

Serve 121's how revile<br>
GOVT.(SSD) HIGH SCHOOL, RAIGHTS<br>
NABAR SCHOOL, RAIGHTS<br>
NABAR SCHOOL, RAIGHTS BEI